# **DOKUMENTASI API PULSA { JSON }**

*(v. 3.1)*

(last update: 31/07/2019)

# **HISTORY UPDATE**

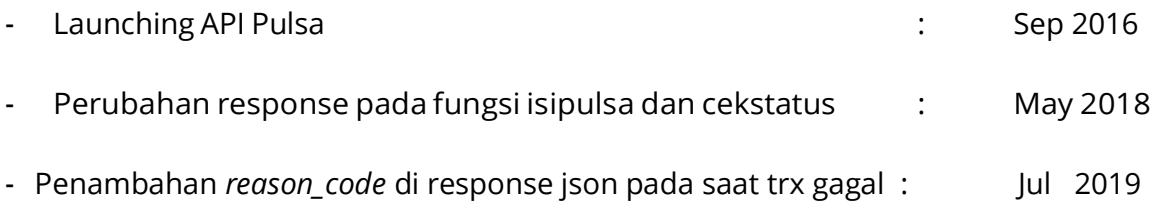

## **DAFTAR HARGA PULSA**

#### **URL**:

https://klikmbc.co.id/json/pulsa/daftarharga

#### **METHOD**:

POST

#### **REQUIRED PARAMETERS:**

username : (ex: dummy) password : (ex:dummy123)

#### **RETURN TYPE**:

JSON

#### **Body:**

Respon Berhasil:

```
\lbrack{
    "tipe": "PULSA",
    "operator": "AXIS", 
    "kodeoperator": "AXM5", 
    "keterangan": "Pulsa Reguler", 
    "nominal": "5000",
    "harga": "5850",
    "status": "Ready"
  },
  {
    "tipe": "PULSA",
    "operator": "AXIS", 
    "kodeoperator": "AXM10", 
    "keterangan": "Pulsa Reguler", 
    "nominal": "10000",
    "harga": "10900",
    "status": "Ready"
  },
  {
    "tipe": "PULSA",
    "operator": "AXIS", 
    "kodeoperator": "AXM25", 
    "keterangan": "Pulsa Reguler", 
    "nominal": "25000",
    "harga": "25350",
    "status": "Ready"
  }
]
```
### **Keterangan parameter:**

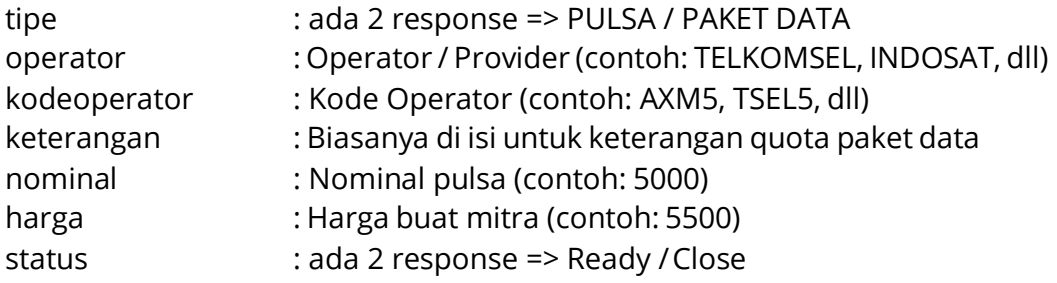

# **ISI PULSA**

#### **URL**:

https://klikmbc.co.id/json/pulsa/isipulsa

#### **METHOD:**

POST

#### **REQUIRED PARAMETERS:**

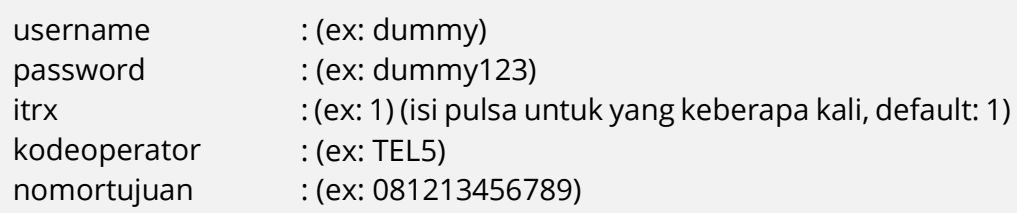

#### **RETURN TYPE**:

JSON

#### **Body:**

#### Respon Berhasil:

```
{
 "result": "ok",
  "tanggal": "2018-01-01 01:00:00",
  "invoice": "TRX11111", 
  "transaksi": "PULSA", 
  "operator": "TELKOMSEL", 
 "kodeoperator": "TEL5", 
  "nominal": "5000",
  "nomorpelanggan": "08123456789",
 "serial": "004012310101010",
 "debet": "5630",
 "saldo": "100",
 "kodeagen": "JKT-11111", 
 "status": "sukses"
```
}

#### Respon Gagal:

```
{
 "result": "no",
 "reason_code": "62",
 "reason": "Maaf, Saldo anda tidak cukup untuk isi ulang PULSA TELKOMSEL
100.000(SI100) senilai 96950, Saldo JKT-11111: 0"
}
```
#### **Keterangan parameter:**

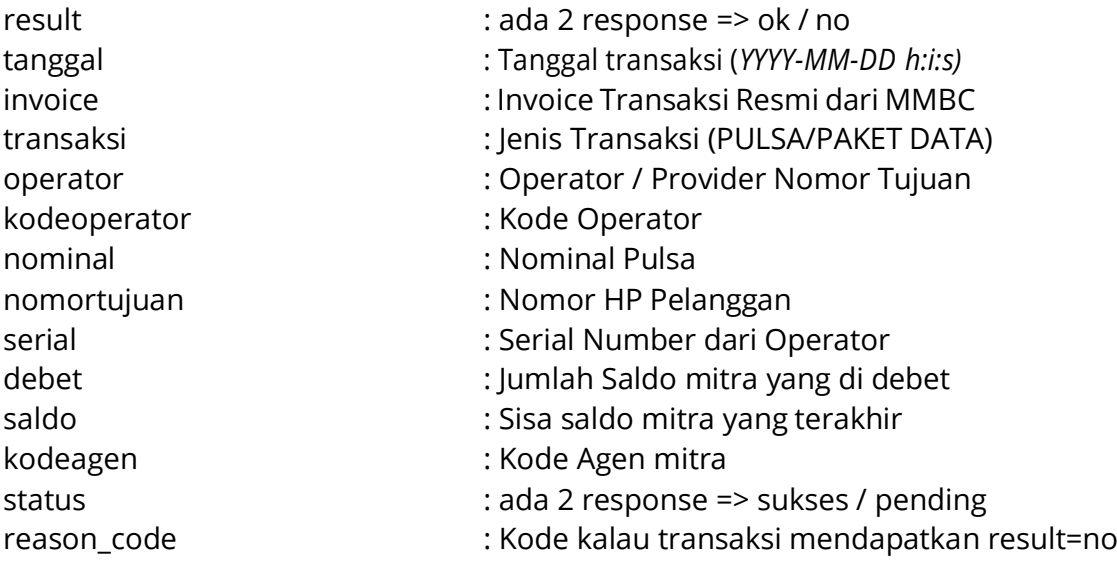

### **Deskripsi failure** *reason\_code***: Sistem Failure**

00: Sistem sedang gangguan

#### **Nomor/Nominal Failure**

11: Nomor salah format 12: Nominal sedang gangguan

#### **Akun Mitra Failure**

21: Problem topup kartu kredit

- 31: Akun mitra tidak diperkenankan transaksi
- 41: Isi Ulang pulsa/paket sedang dalam proses
- 51: Max. 1x sehari ke nomor yg sama di nominal sama
- 61: Saldo akun mitra dikunci
- 62: Saldo akun mitra tidak cukup
- 71: Akun mitra belum verifikasi
- 81: Periksa email pemberitahuan
- 82: Masukkan kode sms

#### **Biller Failure**

91: Unknown error/Gangguan Biller

# **CEK STATUS TRANSAKSI PULSA**

#### **URL**:

https://klikmbc.co.id/json/pulsa/cekstatus

#### **METHOD**:

POST

#### **REQUIRED PARAMETERS:**

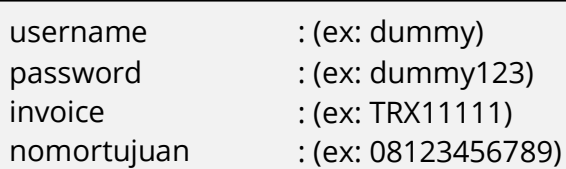

#### **RETURN TYPE**:

#### **ISON**

#### **Body:**

#### Respon Berhasil:

```
{
 "result": "ok",
 "tanggal": "2018-01-01 01:00:00",
 "invoice": "TRX11111", 
 "transaksi": "PULSA", 
  "operator": "TELKOMSEL", 
 "kodeoperator": "TEL5", 
 "nominal": "5000",
 "nomortujuan": "08123456789",
 "serial": "004012310101010",
 "description": "Status transaksi PULSA TELKOMSEL(TEL5) dgn Invoice
TRX11111 ke nomor 08123456789 adalah sukses berhasil terkirim SN Operator: 
004012310101010, Silakan cek pulsa di *888#",
 "kodeagen": "JKT-11111", 
  "status": "sukses"
}
```
#### Respon gagal:

```
{
   "result": "no",
   "reason": "Tidak ada transaksi pulsa dengan Invoice TRX11111 ke nomor 
tujuan 08123456789, silakan anda periksa kembali."
}
```
### **Keterangan parameter:**

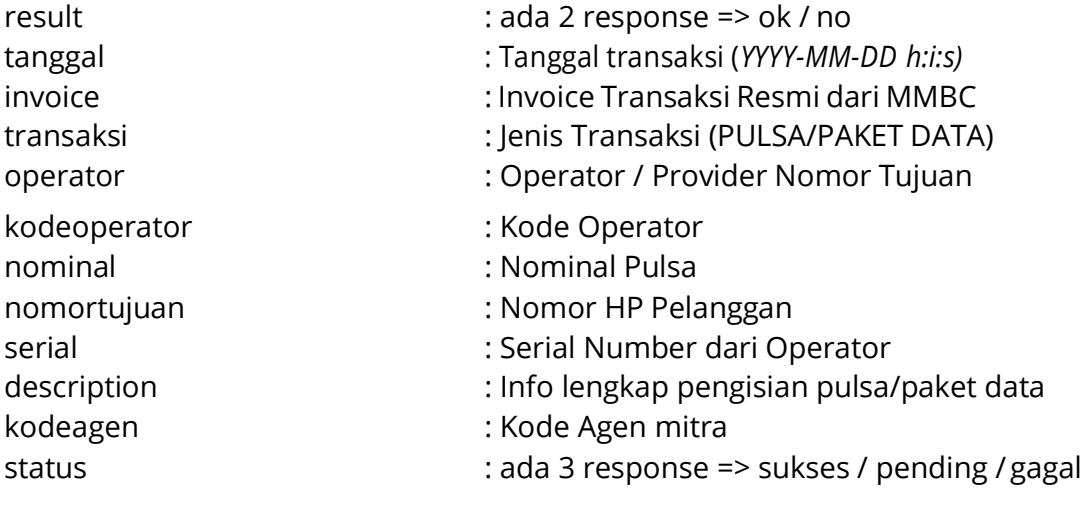